# Esame di "FONDAMENTI DI AUTOMATICA" (9 CFU)

## Prova MATLAB (C) – 17 luglio 2020

**Istruzioni per lo svolgimento**: lo studente deve inviare a marcello.bonfe@unife.it al termine della prova un archivio ZIP nominato Cognome Nome.zip, contenente:

1. Un Matlab script file (i.e. file di testo con estensione .m) riportante i comandi eseguiti e la risposta alle eventuali richieste teoriche sotto forma di commento (i.e. riga di testo preceduta dal simbolo %)

NOTA: per copiare i comandi dalla Command History, visualizzarla tramite menu "Layout  $\rightarrow$  Command History  $\rightarrow$  Docked", selezionare in tale finestra le righe di interesse tramite Ctrl+mouse left-click e dal menu visualizzato tramite mouse right-click selezionare "create script"

2. Le figure rilevanti per la dimostrazione dei risultati ottenuti in formato JPEG o PNG avendo cura di salvare i file delle figure quando queste mostrano le caratteristiche di interesse per la verifica del progetto (i.e. Settling Time, Stability Margins, ecc.). **NOTA:** per salvare una figura Matlab in formato PNG o JPG, usare il menu "File  $\rightarrow$  Save as" dalla finestra della figura di interesse, assegnarle un nome e selezionare l'estensione \*.PNG o \*.JPG nel menu a tendina "salva come".

## INTRODUZIONE

Si consideri il sistema descritto dal seguente modello matematico:

$$
\dot{x}(t) = Ax(t) + Bu(t); y(t) = Cx(t) + Du(t)
$$

dove le matrici A, B, C, D (oltre che la funzione di trasferimento H(s) da utilizzare nell'Esercizio 2) sono generate eseguendo lo script di inizializzazione InitAutomaticaTurnoC.p fornito dal docente.

NOTA: per eseguire lo script di inizializzazione copiarlo nella cartella su disco nella quale si salveranno poi i file necessari alla consegna, aprire Matlab, selezionare tale cartella come "Current Folder" e digitare nella "Command Window" il nome del file, oppure dalla finestra "Current Folder" selezionare "Run" dal menu visualizzato tramite mouse right-click sul file stesso.

All'esecuzione dello script sarà richiesto di digitare il proprio numero di matricola.

## ESERCIZIO 1.

Si converta il modello con le matrici A, B, C, D in una funzione di trasferimento G(s), si determinino i poli della funzione di trasferimento e si verifichi se coincidono con gli autovalori di A. Descrivere il motivo di eventuali discrepanze tramite righe di commento (i.e. precedute dal simbolo %) sul file di testo richiesto dal punto 1 delle Istruzioni.

# ESERCIZIO 2

Si consideri il sistema in retroazione NON unitaria rappresentato in figura:

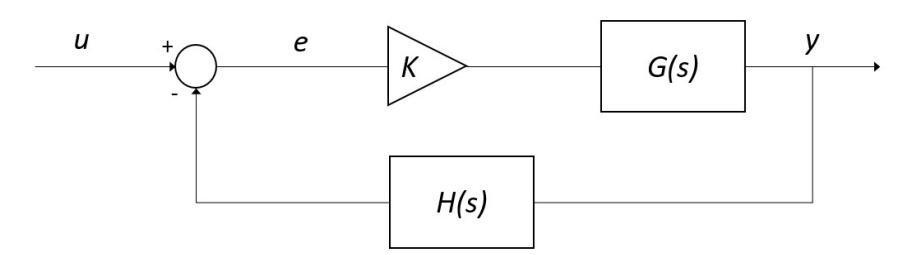

Con G(s) ricavata dall'Esercizio 1 e H(s) che è già stata inizializzata dallo script InitAutomaticaTurnoC.p.

- a) Si verifichi se il sistema ad anello chiuso, con guadagno  $K = 1$ , risulti o meno stabile tramite l'analisi della risposta  $y(t)$  al gradino unitario.
- b) Si determini, se esiste, il valore del guadagno  $K_{lim}$  per il quale il sistema risulta semplicemente stabile, utilizzando il grafico del luogo delle radici della funzione  $G(s)^*H(s)$ .
- c) Si ponga  $K_1 = 0.8 K_{lim}$ , si visualizzi l'andamento della risposta al gradino  $y(t)$  del sistema chiuso in retroazione con tale guadagno e si determini il tempo d'assestamento al 5%.

#### ESERCIZIO 3

Si consideri il sistema rappresentato in figura

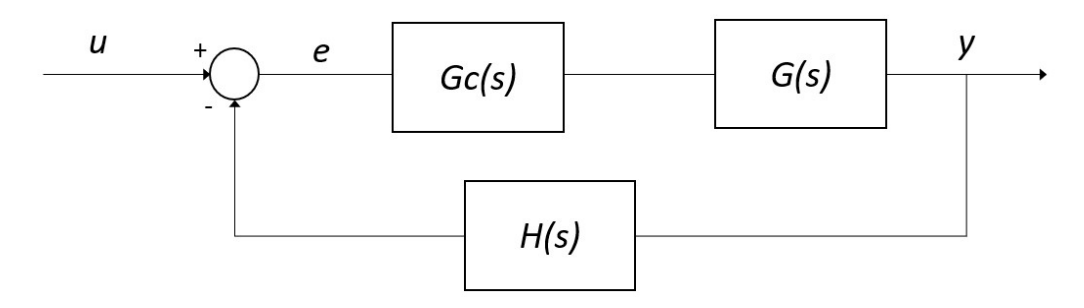

Con G(s) e H(s) come all'Esercizio 2.

- a) Si determinino come possibili funzioni di trasferimento alternative per il controllore  $G<sub>c</sub>(s)$  quelle di un regolatore di tipo PD e di uno di tipo PID, considerati entrambi nella <u>formulazione classica</u> e con i parametri  $K_p, T_i, T_d$  tarati secondo il metodo di Ziegler-Nichols basato sull'oscillazione critica ad anello chiuso (vedi tabella allegata).
- b) Si verifichi tramite l'analisi della risposta al gradino del sistema compensato e chiuso in retroazione quale tra i regolatori proposti sia il più efficace in termini di massima sovraelongazione percentuale e tempo di assestamento.

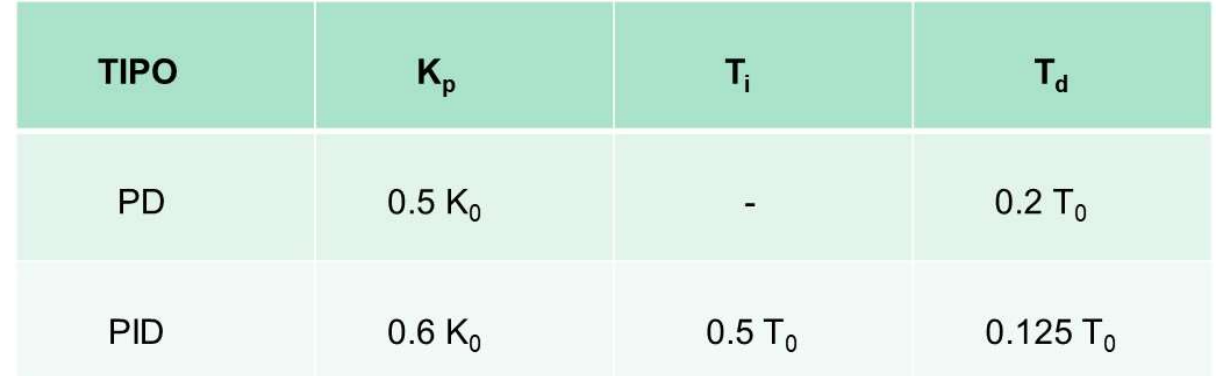

#### NOTA:

 $K_0$  = guadagno critico, di fatto corrispondente al guadagno determinato al punto b) dell'Esercizio 2, cioè tale per cui il sistema chiuso in retroazione risulti semplicemente stabile (i.e. con oscillazione persistente della risposta).

 $T_0$  = periodo delle oscillazioni della risposta in condizione di stabilità semplice ad anello chiuso.